# Today: Epipoler Geomodes

# 3 Two-view scene reconstruction

Imagine two cameras giving two images of the space from two different view points. We will next investigate how to (re-)construct camera projection matrices and meaningful coordinates of points in the space such that the reconstructed cameras and the reconstructed points generate the images.

## 3.1 Epipolar geometry

Figure 3.1 shows two cameras with different centers  $C_1$ ,  $C_2$  and image planes  $\pi_1$ ,  $\pi_2$ , observing a general point X as  $u_1$ ,  $u_2$ . Baseline b connecting

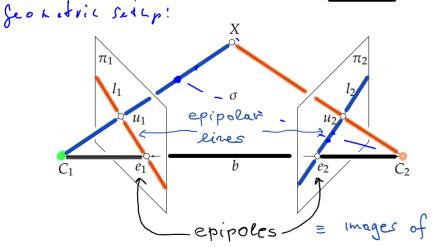

Figure 3.1: Epipolar geometry of two cameras.

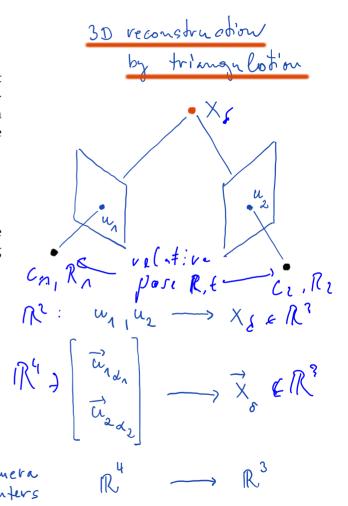

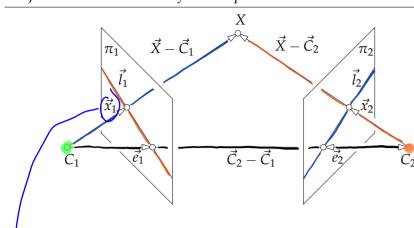

Figure 3.2: Vectors of the epipolar geometry.

image centers  $C_1$ ,  $C_2$  intersects  $\pi_1$ ,  $\pi_2$  in *epipoles*  $e_1$ ,  $e_2$ . Points  $C_1$ ,  $C_2$  and X form *epipolar plane*  $\sigma$ , which intersects  $\pi_1$  in *epipolar line*  $l_1$  and  $\pi_2$  in epipolar line  $l_2$ . Epipolar line  $l_1$  passes through epipole  $e_1$  and through image point  $u_1$ . Epipolar line  $l_2$  passes through epipole  $e_2$  and through image point  $u_2$ .

Let us next find the relationship between image points, epipoles, epipo-

lar lines as a function of camera parameters, Figure 3.2 Assume a world

coordinate system  $(O, \delta)$  and cameras  $C_1$ ,  $C_2$  with camera projection matrices  $P_1 = \begin{bmatrix} K_1 R_1 \mid -K_1 R_1 \vec{C}_{1\delta} \end{bmatrix} \text{ and } P_2 = \begin{bmatrix} K_2 R_2 \mid -K_2 R_2 \vec{C}_{2\delta} \end{bmatrix}$  (3.1)

Point X is projected to image planes  $\pi_1$ ,  $\pi_2$ , with respective coordinate systems  $(a_1, \beta_1)$ ,  $(o_2, \beta_2)$ , as

stems 
$$(\mathbf{c}_{1}, \beta_{1}), (o_{2}, \beta_{2}), \text{ as}$$

$$\zeta_{1} \vec{x}_{1\beta_{1}} = P_{1} \begin{bmatrix} \vec{X}_{\delta} \\ 1 \end{bmatrix} \quad \text{and} \quad \zeta_{2} \vec{x}_{2\beta_{2}} = P_{2} \begin{bmatrix} \vec{X}_{\delta} \\ 1 \end{bmatrix}$$

$$(3.2)$$

In this lectur:

1) Derive a constraind
on whom points
project in imags
c, apipolar constraint

2) How to compute

the valative pase Sotureen 2 images Gapipolar Sermetry

Seneral Case

$$\begin{aligned} & \text{Epipolar} & \text{baskets} : & \text{Simplified} & \text{Setup} \\ & \text{Ricking production} & \text{Ricking production} & \text{Ricking production} \\ & \text{Ricking production} & \text{Ricking production} & \text{Ricking production} & \text{Ricking production} \\ & \text{Ricking production} & \text{Ricking production} & \text{Ricking production} & \text{Ricking production} \\ & \text{Ricking production} & \text{Ricking production} & \text{Ricking production} & \text{Ricking production} \\ & \text{Ricking production} & \text{Ricking production} & \text{Ricking production} \\ & \text{Ricking production} & \text{Ricking production} \\ & \text{Ricking production} & \text{Ricking production} \\ & \text{Ricking production} & \text{Ricking production} \\ & \text{Ricking production} & \text{Ricking production} \\ & \text{Ricking production} & \text{Ricking production} \\ & \text{Ricking production} & \text{Ricking production} \\ & \text{Ricking production} & \text{Ricking production} \\ & \text{Ricking production} & \text{Ricking production} \\ & \text{Ricking production} & \text{Rick$$

Tranformation from horld to camera coord.

Xcam = R.(Xvoola - C) = [RI-RC] Xworld

Camera center = R Xworld + t

Translation

t = - RC 3 inpertant! c = - RTt

for some 
$$\zeta_1 > 0$$
 and  $\zeta_2 > 0$ , which then leads to

$$\zeta_1 \vec{x}_{1\beta_1} = \mathbf{K}_1 \mathbf{R}_1 (\vec{X}_{\delta} - \vec{C}_{1\delta})$$
 and  $\zeta_2 \vec{x}_{2\beta_2} = \mathbf{K}_2 \mathbf{R}_2 (\vec{X}_{\delta} - \vec{C}_{2\delta})$ 

$$\zeta_1 R_1^{\top} K_1^{-1} \vec{x}_{1\beta_1} = \vec{X}_{\delta} - \vec{C}_{1\delta}$$
  $\zeta_2 R_2^{\top} K_2^{-1} \vec{x}_{2\beta_2} = \vec{X}_{\delta} - \vec{C}_{2\delta}$  (3.4)

(3.3)

(3.12)

(3.13)

Consider now that vectors 
$$\vec{X}_{\delta} - \vec{C}_{1\delta}$$
,  $\vec{X}_{\delta} - \vec{C}_{2\delta}$  and  $\vec{C}_{2\delta} - \vec{C}_{1\delta}$  form a triangle and hence

cince 
$$\vec{C}_{2\delta} - \vec{C}_{1\delta} = (\vec{X}_{\delta} - \vec{C}_{1\delta}) - (\vec{X}_{\delta} - \vec{C}_{2\delta}) \tag{3.5}$$

$$\underline{\vec{C}_{2\delta} - \vec{C}_{1\delta}} = (\vec{X}_{\delta} - \vec{C}_{1\delta}) - (\vec{X}_{\delta} - \vec{C}_{2\delta}) \qquad (3.5)$$

$$\underline{\vec{C}_{2\delta} - \vec{C}_{1\delta}} = \zeta_{1} R_{1}^{\mathsf{T}} K_{1}^{\mathsf{T}} \vec{x}_{1\beta_{1}} - \zeta_{2} R_{2}^{\mathsf{T}} K_{2}^{\mathsf{T}} \vec{x}_{2\beta_{2}} \qquad (3.6)$$

with 
$$\zeta_1 > 0$$
 and  $\zeta_2 > 0$  for the standard choice of camera coordinate systems.

We shall next eliminate depths  $\zeta_1$ ,  $\zeta_2$  by exploiting the vector product

identities, see Paragraph 1.3  $\vec{0} = \vec{x} \times \vec{x} = [\vec{x}] \cdot \vec{x}$ (3.7)

$$\vec{0} = \vec{y}^{\top}(\vec{x} \times \vec{y}) = \vec{y}^{\top}[\vec{x}]_{\times} \vec{y}$$
for all  $\vec{x}, \vec{y} \in \mathbb{R}^3$ . (3.8)

We first vector-multiply Equation 3.6 by 
$$\vec{C}_{2\delta} - \vec{C}_{1\delta}$$
 from the left to get

$$\mathbf{0} = \left[ \vec{C}_{2\delta} - \vec{C}_{1\delta} \right]_{\times} \zeta_1 \, \mathbf{R}_1^{\top} \mathbf{K}_1^{-1} \vec{x}_{1\beta_1} - \left[ \vec{C}_{2\delta} - \vec{C}_{1\delta} \right]_{\times} \zeta_2 \, \mathbf{R}_2^{\top} \mathbf{K}_2^{-1} \vec{x}_{2\beta_2} \quad (3.9)$$

and then multiply Equation 3.9 by 
$$\zeta_2 \vec{x}_{2\beta_2}^{\top} \mathbf{K}_2^{-\top} \mathbf{R}_2$$
 from the left to get 
$$0 = \zeta_2 \vec{x}_{2\beta_2}^{\top} \mathbf{K}_2^{-\top} \mathbf{R}_2 \left[ \vec{C}_{2\delta} - \vec{C}_{1\delta} \right]_{\times} \zeta_1 \mathbf{R}_1^{\top} \mathbf{K}_1^{-1} \vec{x}_{1\beta_1}$$
(3.10)

$$0 = \zeta_2 \vec{x}_{2\beta_2}^{\dagger} \mathbf{K}_2^{-\dagger} \mathbf{R}_2 \left[ C_{2\delta} - C_{1\delta} \right]_{\times} \zeta_1 \mathbf{R}_1^{\dagger}$$

which, since 
$$\zeta_1 \neq 0$$
 and  $\zeta_2 \neq 0$ , is equivalent with

which, since 
$$\zeta_1 \neq 0$$
 and  $\zeta_2 \neq 0$ , is equivalent with
$$0 = \vec{x}_{2\beta_2}^{\top} K_2^{-\top} R_2 \left[ \vec{C}_{2\delta} - \vec{C}_{1\delta} \right] R_1^{\top} K_1^{-1} \vec{x}_{1\beta_1}$$

$$0 = \vec{x}_{2\beta_2}^{\top} K_2^{-\top} R_2 \left[ \vec{C}_{2\delta} - \vec{C}_{1\delta} \right] R_1^{\top} K_1^{-1} \vec{x}_{1\beta_1}$$
(3.11)

$$0 = x_{2\beta_2}^{\mathsf{T}} \mathsf{R}_2 \mathsf{R}_2 \mathsf{R}_2 \mathsf{R}_2 \mathsf{R}_3 \mathsf{R}_1$$

$$0 = x_{2\beta_3}^{\mathsf{T}} \mathsf{R}_2^{\mathsf{T}} \mathsf{E} \mathsf{K}_1^{\mathsf{T}} \mathsf{X}_{1\beta_1}^{\mathsf{T}}$$

$$0 = \vec{x}_{2\beta_2}^{\top} K_2^{-\top} E K_1^{-1} \vec{x}_{1\beta_1}$$

$$0 = \vec{x}_{2\beta_2}^{\top} F \vec{x}_{1\beta_1}$$

 $\zeta_1 \vec{x}_{1\beta_1} = P_1 \begin{bmatrix} \vec{X}_{\delta} \\ 1 \end{bmatrix}$  and  $\zeta_2 \vec{x}_{2\beta_2} = P_2 \begin{bmatrix} \dot{X}_{\delta} \\ 1 \end{bmatrix}$ 

$$\pi_1$$
 $\vec{X} - \vec{C}_1$ 
 $\vec{l}_1$ 
 $\vec{l}_1$ 
 $\vec{c}_2 - \vec{C}_2$ 

$$ec{c}_1$$
  $ec{C}_2 - ec{C}_1$ 

Essential matrix

E = R, [C, -C, ], R,

where we introduced the essential matrix  $E \in \mathbb{R}^{3\times3}$  as

and the fundamental matrix  $\mathbf{F} \in \mathbb{R}^{3 \times 3}$  as

XinF

$$\mathtt{E} = \mathtt{R}_2 \left[ ec{\mathcal{C}}_{2\delta} - ec{\mathcal{C}}_{1\delta} 
ight]_{\mathbb{Z}} \mathtt{R}_1^{ op}$$

$$\mathbf{F} = \mathbf{K}_{2}^{-\top} \mathbf{R}_{2} \left[ \vec{C}_{2\delta} - \vec{C}_{1\delta} \right]_{\times} \mathbf{R}_{1}^{\top} \mathbf{K}_{1}^{-1}$$
Let us next introduce epipoles to pass from vectors in  $\delta$  to vectors in  $\delta$ , which are measurable in images

 $\beta_1, \beta_2$ , which are measurable in images. The projection  $e_1$  of the the camera center  $\vec{C}_2$  to the first image as well

as the projection  $e_2$  of the the camera center  $\vec{C}_1$  to the second image are

$$\zeta_2 \vec{e}_{2\beta_2} = P_2 \left[ \frac{\vec{C}_{1\delta}}{1} \right] = K_2 R_2 (\vec{C}_{1\delta} - \vec{C}_{2\delta})$$

for some  $\zeta_1 > 0$  and  $\zeta_2 > 0$ .

estitute Equation 3.16 into Equation 3.15 to get
$$F = K_2^{-\top} R_2 \left[ \vec{C}_{2\delta} - \vec{C}_{1\delta} \right] R_1^{\top} K_1^{-1}$$
(3.18)

 $= K_2^{-\top} R_2 \left[ \zeta_1 R_1^{\top} K_1^{-1} \vec{e}_{1\beta_1} \right] R_1^{\top} K_1^{-1}$ 

 $= \zeta_1 K_2^{-\top} R_2 \frac{(R_1^{\top} K_1^{-1})^{-\top}}{|(R_1^{\top} K_1^{-1})^{-\top}|} \left[ \vec{e}_1 \beta_1 \right]_{\times}$ 

the second image are second image are 
$$(3.16)$$
  $(3.16)$ 

(3.19)

(3.20)

(3.21)

(3.14)

(3.15)

 $\vec{X} - \vec{C}_2$ 

Epopolis = Images of convera

$$\stackrel{P_2}{\longrightarrow} e_2$$

 $= \frac{\zeta_1}{|\mathbf{K}_1|} \mathbf{K}_2^{-\top} \mathbf{R}_2 \mathbf{R}_1^{\top} \mathbf{K}_1^{\top} \left[ \vec{e}_{1\beta_1} \right]_{\times}$   $= \frac{\zeta_1}{|\mathbf{K}_1|} \mathbf{K}_2^{-\top} \mathbf{R}_2 \mathbf{R}_1^{\top} \mathbf{K}_1^{\top} \left[ \vec{e}_{1\beta_1} \right]_{\times}$ We used the result from § 2, which shows how the vector product behaves under the change of a basis.

54

Analogically, we substitute Equation 3.17 into Equation 3.15 to get this

$$\begin{aligned} \mathbf{F} &= \mathbf{K}_2^{-\top} \mathbf{R}_2 \left[ \vec{\mathbf{C}}_{2\delta} - \vec{\mathbf{C}}_{1\delta} \right]_{\times}^{\top} \mathbf{R}_1^{\top} \mathbf{K}_1^{-1} \\ &= \mathbf{K}_2^{-\top} \mathbf{R}_2 \left[ -\zeta_2 \mathbf{R}_2^{\top} \mathbf{K}_2^{-1} \vec{e}_{2\beta_2} \right]_{\times}^{\top} \mathbf{R}_1^{\top} \mathbf{K}_1^{-1} \end{aligned}$$

 $= \left(\frac{\zeta_2}{|\mathbf{K}_2|} \mathbf{R}_2^\top \mathbf{K}_2^\top \left[\vec{e}_{2\beta_2}\right]_{\times}\right)^{\top} \mathbf{R}_1^\top \mathbf{K}_1^{-1}$ 

We used additional properties of the linear representation of the vector

We see from Equations 3.21 and 3.26 that it is possible to recover homo-

for a non-zero multiples of  $\vec{e}_{1\beta_1}$ ,  $\vec{e}_{2\beta_2}$ . We also see that matrix F has rank

smaller than three since it has a non-zero null space  $\vec{e}_{1\beta_1}$ . Since, rank of  $|\vec{C}_{2\delta} - \vec{C}_{1\delta}|$  is two for non-zero  $\vec{C}_{2\delta} - \vec{C}_{1\delta}$ , F has rank two when camera

Let us look at the epipolar lines. Epipolar lines pass through the corresponding points in images and the epipoles, i.e.  $l_1 = x_1 \vee e_1$  and

 $(\vec{F}\vec{e}_{1\beta_{1}}=0)$  and  $(\vec{F}^{\top}\vec{e}_{2\beta_{2}}=0)$   $(\vec{R}^{3})$ 

 $= \left[ -\frac{\zeta_2}{|\mathbf{K}_2|} \left[ \vec{e}_{2\beta_2} \right]_{\times} \mathbf{K}_2 \mathbf{R}_2 \mathbf{R}_1^{\top} \mathbf{K}_1^{-1} \right]$ 

geneous coordinates of the epipoles from F by solving equations

product from §3

centers do not coincide.

 $l_2 x = x_2 \vee e_2$ . Consider that there holds

 $\begin{cases} \mathbf{1} = \mathbf{1} & \mathbf{1} \\ \mathbf{2} = \mathbf{1} \\ \mathbf{3} & \mathbf{1} \end{cases} \quad \vec{\mathbf{1}} \quad \vec{\mathbf{1}} \quad \vec$ 

$$\left[-\zeta_{2} \mathbf{R}_{2}^{\top} \mathbf{K}_{2}^{-1} \vec{e}_{2\beta_{2}}\right]_{\times} \mathbf{R}_{1}^{\top} \mathbf{K}_{1}^{-1} \tag{}$$

$$= K_{2}^{-\top} R_{2} \left[ -\zeta_{2} R_{2}^{\top} K_{2}^{-1} \vec{e}_{2\beta_{2}} \right]_{\times} R_{1}^{\top} K_{1}^{-1}$$

$$= \left( \left[ \zeta_{2} R_{2}^{\top} K_{2}^{-1} \vec{e}_{2\beta_{2}} \right]_{\times} R_{2}^{\top} K_{2}^{-1} \right)^{\top} R_{1}^{\top} K_{1}^{-1}$$
(3.2)

(3.25)

(3.26)

(3.27)

1 ang (E) =2

(3.28)

$$\frac{1}{x}$$
 as above  $\vec{x} = \vec{c}_{2}$ 

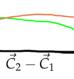

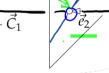

$$\mathbf{F} = \frac{\zeta_1}{|\mathbf{K}_1|} \mathbf{K}_2^{-\top} \mathbf{R}_2 \mathbf{R}_1^{\top} \mathbf{K}_1^{\top} \left[ \vec{e}_{1\beta_1} \right]_{\times}$$

$$\vec{e}_{1\beta_1} = 0$$

$$\mathbf{F} \vec{e}_{1\beta_1} = \frac{\zeta_1}{|\mathbf{K}_1|} \mathbf{K}_2^{-\top} \mathbf{R}_2 \mathbf{R}_1^{\top} \mathbf{K}_1^{\top} \left[ \vec{e}_{1\beta_1} \right]_{\times} \vec{e}_{1\beta_1} = 0$$

$$\vec{x}_{2\beta_2}^{\top} \mathbf{F} \, \vec{x}_{1\beta_1} = 0 \qquad \qquad \vec{x}_{1\beta_1}^{\top} \mathbf{F}^{\top} \vec{x}_{2\beta_2} = 0 \tag{3.29}$$
(3.30)

and therefore homogeneous coordinates  $\vec{l}_{1\bar{B}_1}$   $\vec{l}_{2\bar{B}_2}$  of epipolar lines generated by  $\vec{x}_{2\beta_2}$  and  $\vec{x}_{1\beta_1}$ , respectively, are obtained as

$$\vec{l}_{1\bar{\beta}_1} = \mathbf{F}^{\top} \vec{x}_{2\beta_2}$$
 and  $\vec{l}_{2\bar{\beta}_2} = \mathbf{F} \vec{x}_{1\beta_1}$ 

for  $\vec{x}_{2\beta_2} \neq \vec{e}_{2\beta_2}$  and  $\vec{x}_{1\beta_1} \neq \vec{e}_{1\beta_1}$ 

#### 3.2 Computing epipolar geometry from image matches

Let us look at how to compute the epipolar geometry between images from image matches. Our goal is to find matrix  $(G) = \tau F$  for some real non-zero  $\tau$  using Equation 3.13 Let us introduce

$$G = \begin{bmatrix} g_{11} & g_{12} & g_{13} \\ g_{21} & g_{22} & g_{23} \\ g_{31} & g_{32} & g_{33} \end{bmatrix}$$

$$0 = \vec{x}_{2i\beta_2}^{\top} G \vec{x}_{1i\beta_1} = \begin{bmatrix} u_{2i} & v_{2i} & w_{2i} \end{bmatrix} \begin{bmatrix} g_{11} & g_{12} & g_{13} \\ g_{21} & g_{22} & g_{23} \\ g_{31} & g_{32} & g_{33} \end{bmatrix} \begin{bmatrix} g_{12} & g_{13} & g_{13} & g_{22} & g_{23} \\ g_{31} & g_{32} & g_{33} & g_{33} \end{bmatrix} \begin{bmatrix} g_{13} & g_{13} & g_{13} & g_{13} \\ g_{21} & g_{22} & g_{23} & g_{23} \\ g_{31} & g_{32} & g_{33} & g_{33} \end{bmatrix} \begin{bmatrix} g_{13} & g_{12} & g_{13} \\ g_{21} & g_{22} & g_{23} \\ g_{31} & g_{32} & g_{33} & g_{33} \end{bmatrix} \begin{bmatrix} g_{13} & g_{12} & g_{13} \\ g_{21} & g_{22} & g_{23} \\ g_{31} & g_{32} & g_{33} & g_{33} \end{bmatrix} \begin{bmatrix} g_{13} & g_{12} & g_{13} \\ g_{21} & g_{22} & g_{23} \\ g_{31} & g_{32} & g_{33} & g_{33} \end{bmatrix} \begin{bmatrix} g_{13} & g_{12} & g_{13} \\ g_{21} & g_{22} & g_{23} \\ g_{31} & g_{32} & g_{33} & g_{33} \end{bmatrix} \begin{bmatrix} g_{13} & g_{12} & g_{13} \\ g_{21} & g_{22} & g_{23} \\ g_{31} & g_{32} & g_{33} & g_{33} \end{bmatrix} \begin{bmatrix} g_{13} & g_{12} & g_{13} \\ g_{21} & g_{22} & g_{23} \\ g_{31} & g_{32} & g_{33} & g_{33} \end{bmatrix} \begin{bmatrix} g_{13} & g_{12} & g_{13} \\ g_{21} & g_{22} & g_{23} \\ g_{31} & g_{32} & g_{33} & g_{33} \end{bmatrix} \begin{bmatrix} g_{13} & g_{12} & g_{13} \\ g_{21} & g_{22} & g_{23} \\ g_{31} & g_{32} & g_{33} & g_{33} \end{bmatrix} \begin{bmatrix} g_{21} & g_{22} & g_{23} \\ g_{31} & g_{32} & g_{33} \end{bmatrix} \begin{bmatrix} g_{13} & g_{12} & g_{13} \\ g_{21} & g_{22} & g_{23} \\ g_{31} & g_{32} & g_{33} \end{bmatrix} \begin{bmatrix} g_{13} & g_{12} & g_{13} \\ g_{21} & g_{22} & g_{23} \\ g_{31} & g_{32} & g_{33} \end{bmatrix} \begin{bmatrix} g_{13} & g_{12} & g_{13} \\ g_{21} & g_{22} & g_{23} \\ g_{31} & g_{32} & g_{33} \end{bmatrix} \begin{bmatrix} g_{13} & g_{12} & g_{13} \\ g_{21} & g_{22} & g_{23} \\ g_{31} & g_{32} & g_{33} \end{bmatrix} \begin{bmatrix} g_{13} & g_{12} & g_{13} \\ g_{21} & g_{22} & g_{23} \\ g_{31} & g_{32} & g_{33} \end{bmatrix} \begin{bmatrix} g_{13} & g_{12} & g_{13} \\ g_{21} & g_{22} & g_{23} \\ g_{31} & g_{32} & g_{33} \end{bmatrix} \end{bmatrix}$$

for the *i*-th pair of the corresponding points  $\vec{x}_{1i\beta_1}$ ,  $\vec{x}_{2i\beta_2}$  in the two images. Notice that we can work even with ideal points when  $w_{1i} = 0$  or  $w_{2i} = 0$ .

We can solve this way for a non-zero multiple of F from eight correspondences in a general position, i.e. not all on a plane or on some special

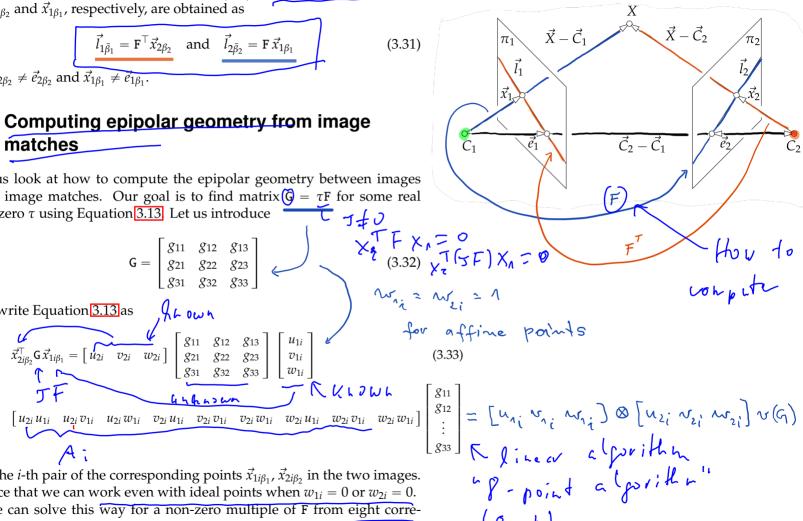

Normalized 8 - Point Algorithm x inpud: Correspondence: in general position

Xi & Xi

Xi & Xi

Xi Normalize correspondences

Xi = Ti Xi x setup a linear system Ag=0 A = ( A?)

hummerically unstable

A? × solve Aj = 0 1 R.S., asias SUB F=h[Toto]VI & enforce rank-2 Longtrains: ty for and (F)=2 E'= h [ To To ] VT (bed real-2 approx. x "hido" the hornelization Frobenius horn) F' - T' F' Ta Lorgs for 38 points

=> 6= 136, + x 62

1 also 1hed
6=62 T Pajdla. Elements of Geometry for Computer Vision and Robotics 2020-4-26 (pajdla@cvut.cz) quadrics passing through camera centers [11]. If there is noise in image coordinates, we in general get a rank three matrix. R To avoid this problem, we can use only seven point correspondences to compute a two dimensional space of solutions  $G = G_1 + \alpha G_2$   $G = G_1 + \alpha G_2$   $G = G_1 + \alpha G_2$   $G = G_1 + \alpha G_2$   $G = G_1 + \alpha G_2$   $G = G_1 + \alpha G_2$   $G = G_1 + \alpha G_2$ Y generated form its basis  $G_1$ ,  $G_2$  by  $\alpha$ . Then we use the constraint  $0 = |\mathsf{G}| = |\mathsf{G}_1 + \alpha \,\mathsf{G}_2| = \left| \begin{bmatrix} g_{111} & g_{112} & g_{113} \\ g_{121} & g_{122} & g_{123} \\ g_{131} & g_{132} & g_{133} \end{bmatrix} + \alpha \, \left| \begin{array}{ccc} g_{211} & g_{212} & g_{213} \\ g_{221} & g_{222} & g_{223} \\ g_{231} & g_{232} & g_{233} \end{array} \right| \right|$ B=1 (3.35)to find  $\alpha$  by solving a third order polynomial  $0 = a_3 \alpha^3 + a_2 \alpha^2 + a_1 \alpha + a_0$ (3.36) $a_2 = g_{221} g_{232} g_{113} - g_{221} g_{212} g_{133} + g_{211} g_{222} g_{133} + g_{231} g_{112} g_{223}$ G = 0  $+g_{231}g_{212}g_{123} - g_{211}g_{223}g_{132} - g_{231}g_{122}g_{213} - g_{231}g_{222}g_{113}$  $-g_{211}g_{123}g_{232} + g_{121}g_{232}g_{213} + g_{221}g_{132}g_{213} + g_{131}g_{212}g_{223}$  $-g_{121}g_{212}g_{233} - g_{111}g_{223}g_{232} - g_{221}g_{112}g_{233} + g_{211}g_{122}g_{233}$  $+g_{111}g_{222}g_{233} - g_{131}g_{222}g_{213}$  $g_{111} g_{122} g_{233} + g_{111} g_{222} g_{133} + g_{231} g_{112} g_{123} - g_{121} g_{112} g_{233}$  $-g_{211}g_{123}g_{132} - g_{221}g_{112}g_{133} - g_{231}g_{122}g_{113} + g_{211}g_{122}g_{133}$  $+g_{121}g_{132}g_{213} + g_{121}g_{232}g_{113} + g_{131}g_{212}g_{123} - g_{121}g_{212}g_{133}$  $-g_{131}g_{222}g_{113} + g_{221}g_{132}g_{113} - g_{111}g_{123}g_{232} - g_{131}g_{122}g_{213}$  $+g_{131}g_{112}g_{223} - g_{111}g_{223}g_{132}$  $|\mathsf{G}_1|$  $a_0$ That will give us up to three rank two matrices G. Notice that we assumed that G was constructed with a non-zero coefficient at  $G_1$ . We therefore also need to check  $G = G_2$  for a solution.

57

## 3.3 Ambiguity in two-view reconstruction

The goal of scene reconstruction from its two views is to find camera projection matrices  $P_1$ ,  $P_2$ , and coordinates of points in the scene  $\vec{X}_{\delta}$  such that the points  $\vec{X}_{\delta}$  are projected by cameras P<sub>1</sub>, P<sub>2</sub> to observed image points  $\vec{x}_{1\beta_1}$ ,  $\vec{x}_{2\beta_2}$ 

$$\zeta_1 \vec{x}_{1\beta_1} = P_1 \begin{bmatrix} \vec{X}_{\delta} \\ 1 \end{bmatrix}$$
 and  $\zeta_2 \vec{x}_{2\beta_2} = P_2 \begin{bmatrix} \vec{X}_{\delta} \\ 1 \end{bmatrix}$ 

for some positive real  $\zeta_1$ ,  $\zeta_2$ .

Assume that there are some cameras P<sub>1</sub>, P<sub>2</sub>, and coordinates of points in the scene  $\vec{X}_{\delta}$  such that Equation 3.37 holds true. Then, for every  $4 \times 4$  real regular matrix H we can get new camera matrices P1, P2 and new point coordinates  $\vec{X}_{\delta}$  as  $P'_{1} = P_{1} H^{-1} \quad P'_{2} = P_{2} H^{-1} \quad \vec{X}_{\delta} = H \begin{bmatrix} \vec{X}_{\delta} \\ 1 \end{bmatrix}$ ?; [xs') = P. -H- -H [xs)=P. [xx]

$$P_{1}' = P_{1} H^{-1} \quad P_{2}' = P_{2} H^{-1} \quad A_{\delta} = H \begin{bmatrix} X_{\delta} \\ 1 \end{bmatrix}$$
 (3.38) ject to the same image points

which also project to the same image points

Does not change Ambiguity = choice of coordinate is system in its

$$\zeta_1 \vec{x}_{1\beta_1} = P_1 \begin{bmatrix} \vec{X}_{\delta} \\ 1 \end{bmatrix} = P_1 H^{-1} H \begin{bmatrix} \vec{X}_{\delta} \\ 1 \end{bmatrix} = P_1' \begin{bmatrix} \vec{X}'_{\delta} \\ 1 \end{bmatrix} = P_1' \begin{bmatrix} \vec{X}'_{\delta} \\ 1 \end{bmatrix}$$

(3.39)

$$\zeta_2 \vec{x}_{2\beta_2} = P_2 \begin{bmatrix} \vec{X}_{\delta} \\ 1 \end{bmatrix} = P_2 H^{-1} H \begin{bmatrix} \vec{X}_{\delta} \\ 1 \end{bmatrix} = P_2' \begin{bmatrix} \vec{X}'_{\delta} \\ 1 \end{bmatrix}$$

We see that in general we can reconstruct the cameras and the scene points only up to some unknown transformation of the space. We also see that the transformation is more general than just changing a basis in  $\mathbb{R}^3$ where we represent affine points  $\vec{X}_{\delta}$ . Matrix H acts in the three-dimensional affine space exactly as homography on two-dimensional affine space.

Let us next look at a somewhat simpler situation when camera calibration matrices K<sub>1</sub>, K<sub>2</sub> are known. In such a case we can make sure that H

H = general linear transform in P3 Interesting subgroups Euclidean motion & W. Wind

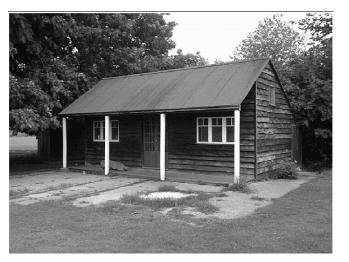

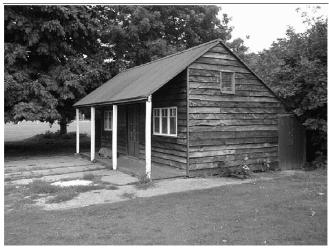

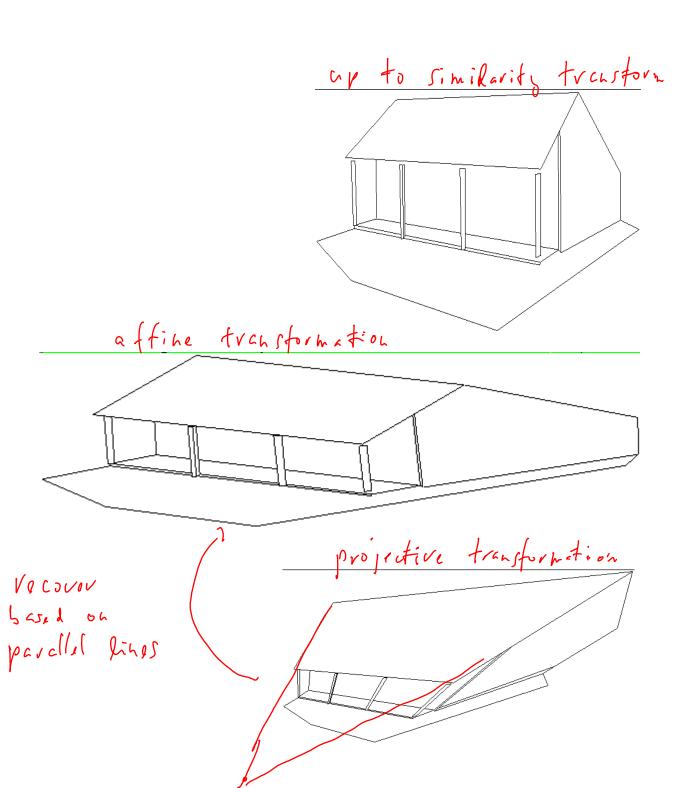

Chiz o

has a special form which corresponds to a special change of a coordinate system in the three-dimensional affine space.

#### 3.4 Reconstruction from two calibrated views

Let us further assume that camera calibration matrices  $K_1$ ,  $K_2$  are known. Hence we can pass from F to E using Equations 3.14 3.15 as

$$\mathbf{E} = \mathbf{K}_2^{\top} \mathbf{F} \mathbf{K}_1 \tag{3.41}$$

then recover the relative pose of the cameras, set their coordinate systems and finally reconstruct points of the scene.

#### 3.4.1 Camera computation

To simplify the setting, we will first pass from "uncalibrated" image points  $\vec{x}_{1\beta_1}$ ,  $\vec{x}_{2\beta_2}$  using  $K_1$ ,  $K_2$  to "calibrated"

$$\vec{x}_{1\gamma_1} = \mathbf{K}_1^{-1} \vec{x}_{1\beta_1} \quad \text{and} \quad \vec{x}_{2\gamma_2} = \mathbf{K}_2^{-1} \vec{x}_{2\beta_2}$$
 (3.42)

and then use camera projection matrices as follows

$$\zeta_1 \vec{x}_{1\gamma_1} = P_{1\gamma_1} \begin{bmatrix} \vec{X}_{\delta} \\ 1 \end{bmatrix} \quad \text{and} \quad \zeta_2 \vec{x}_{2\gamma_2} = P_{2\gamma_2} \begin{bmatrix} \vec{X}_{\delta} \\ 1 \end{bmatrix}$$
(3.43)

Matrix H allows us to choose the global coordinate system of the scene as  $(C_1, \epsilon_1)$ . Setting

$$\mathbf{H}^{-1} = \begin{bmatrix} \mathbf{R}_1^\top & \vec{C}_{1\delta} \\ \vec{0}^\top & 1 \end{bmatrix} \tag{3.44}$$

(3.45)

(3.47)

(3.48)

(3.50)

(3.51)

 $P_{1\gamma_1} = |\mathbf{I}| |\vec{0}|$ 

we get from Equation 3.38

$$P_{2\gamma_{2}} = \left[ R_{2} R_{1}^{\top} | -R_{2} (\vec{C}_{2\delta} - \vec{C}_{1\delta}) \right] = \left[ R_{2} R_{1}^{\top} | -R_{2} R_{1}^{\top} (\vec{C}_{2\epsilon_{1}} - \vec{C}_{1\epsilon_{1}}) \right] .46)$$

$$= \left[ R | -R \vec{C}_{\epsilon_{1}} \right]$$
(3.47)

 $\mathbf{E} = \mathbf{R} \left| \vec{C}_{\epsilon_1} \right|$ 

and the corresponding essential matrix

$$\mathsf{G} = \tau\,\mathsf{E} = \tau\,\mathsf{R}\,\left[\vec{C}_{\epsilon_1}\right]_\times \tag{3.49}$$
 and hence we can get E only up to a non-zero multiple  $\tau$ . Therefore, we

From image measurements,  $\vec{x}_{1\gamma_1}$ ,  $\vec{x}_{2\gamma_2}$ , we can compute, Section 3.2 matrix

can recover  $\vec{C}_{\epsilon_1}$  only up to  $\tau$ . We will next fix  $\tau$  up to its sign  $s_1$ . Consider that the *Frobenius norm* of a

matrix G

$$\|\mathbf{G}\|_F = \sqrt{\sum_{i,j=1}^3 \mathbf{G}_{ij}^2} = \sqrt{\operatorname{trace}\left(\mathbf{G}^{\top}\mathbf{G}\right)} = \sqrt{\operatorname{trace}\left(\tau^2 \left[\vec{C}_{\epsilon_1}\right]_{\times}^{\top} \mathbf{R}^{\top} \mathbf{R} \left[\vec{C}_{\epsilon_1}\right]_{\times}\right)}$$

$$\|\mathbf{G}\|_{F} = \sqrt{\sum_{i,j=1}^{\infty} \mathbf{G}_{ij}^{2}} = \sqrt{\operatorname{trace}\left(\mathbf{G}^{\top}\mathbf{G}\right)} = \sqrt{\operatorname{trace}\left(\tau^{2} \left[\vec{C}_{\epsilon_{1}}\right]_{\times}^{\top} \mathbf{R}^{\top} \mathbf{R} \left[\vec{C}_{\epsilon_{1}}\right]_{\times}\right)}$$

$$= \sqrt{\tau^{2} \operatorname{trace}\left(\left[\vec{C}_{\epsilon_{1}}\right]_{\times}^{\top} \left[\vec{C}_{\epsilon_{1}}\right]_{\times}\right)}$$
(3.50)

$$= |\tau| \sqrt{2 \|\vec{C}_{\epsilon_1}\|^2} = |\tau| \sqrt{2} \|\vec{C}_{\epsilon_1}\|$$

$$= |\tau| \sqrt{2} \|C_{\epsilon_1}\|^2 = |\tau| \sqrt{2} \|C_{\epsilon_1}\|^2$$

We have used the following identities

we have used the following identities
$$c^{\top}c = -2 \begin{bmatrix} \vec{c} \\ \vec{c} \end{bmatrix}^{\top} p^{\top}p \begin{bmatrix} \vec{c} \\ \vec{c} \end{bmatrix} = -2 \begin{bmatrix} \vec{c} \\ \vec{c} \end{bmatrix}$$

 $\mathbf{G}^{\mathsf{T}}\mathbf{G} = \tau^{2} \begin{bmatrix} \vec{C}_{\epsilon_{1}} \end{bmatrix}_{-}^{\mathsf{T}} \mathbf{R}^{\mathsf{T}} \mathbf{R} \begin{bmatrix} \vec{C}_{\epsilon_{1}} \end{bmatrix}_{-} = \tau^{2} \begin{bmatrix} \vec{C}_{\epsilon_{1}} \end{bmatrix}_{-} \begin{bmatrix} \vec{C}_{\epsilon_{1}} \end{bmatrix}_{-}$ 

$$\vec{C}_{\epsilon_1} \Big|_{\times} \left[ \vec{C}_{\epsilon_1} \right]_{\times}$$

$$\begin{bmatrix} -z & y \\ 0 & -x \end{bmatrix} = \tau^2 \begin{bmatrix} y^2 + z^2 & -xy & -xz \\ -xy & x^2 + z^2 & =yz \end{bmatrix}$$
(3.52)

 $= \tau^{2} \begin{vmatrix} 0 & z & -y \\ -z & 0 & x \\ y & -x & 0 \end{vmatrix} \begin{vmatrix} 0 & -z & y \\ z & 0 & -x \\ -y & x & 0 \end{vmatrix} = \tau^{2} \begin{vmatrix} y^{2} + z^{2} & -xy & -xz \\ -xy & x^{2} + z^{2} & =yz \\ -xz & -yz & x^{2} + y^{2} \end{vmatrix}$ 

We can now construct normalized matrix  $\bar{G}$  as

$$\bar{\mathbf{G}} = \frac{\sqrt{2}\,\mathbf{G}}{\sqrt{\sum_{i,j=1}^{3}\mathbf{G}_{ij}^{2}}} = \frac{\tau}{|\tau|}\,\mathbf{R}\,\left[\frac{\vec{C}_{\epsilon_{1}}}{\|\vec{C}_{\epsilon_{1}}\|}\right]_{\times} = s_{1}\,\mathbf{R}\,\left[\vec{t}_{\epsilon_{1}}\right]_{\times} \tag{3.53}$$

with new unknown  $s_1 \in \{+1, -1\}$  and  $\vec{t}_{\epsilon_1}$  denoting the unit vector in the direction of the second camera center in  $\epsilon_1$  basis.

We can find vector  $\vec{v}_{\epsilon_1} = s_2 \vec{t}_{\epsilon_1}$  with new unknown  $s_2 \in \{+1, -1\}$  by solving

Giving 
$$\vec{\mathsf{G}} \, \vec{v}_{\varepsilon_1} = 0 \quad \text{subject to} \quad \|\vec{v}_{\varepsilon_1}\| = 1 \tag{3.54}$$

to get

 $\vec{\mathsf{G}} \, \vec{v}_{\epsilon_1} = 0$  subject to  $\| \vec{v}_{\epsilon_1} \| = 1$ (3.54)

 $\bar{\mathsf{G}} = s_1 \, \mathsf{R} \left[ \frac{1}{s_2} \, \vec{v}_{\epsilon_1} \right] = \frac{s_1}{s_2} \, \mathsf{R} \left[ \vec{v}_{\epsilon_1} \right]_{\times}$  $s\,\bar{\mathsf{G}} = \mathsf{R}\left[\vec{v}_{\epsilon_1}\right]_{\mathsf{V}}$ 

$$s\bar{\mathsf{G}} = \mathsf{R} \left[ \vec{v}_{\epsilon_1} \right]_{\times} \tag{3.56}$$

$$\left[ s\,\mathsf{g}_1 \quad s\,\mathsf{g}_2 \quad s\,\mathsf{g}_3 \right] = \mathsf{R} \left[ \mathsf{v}_1 \quad \mathsf{v}_2 \quad \mathsf{v}_3 \right] \tag{3.57}$$
with unknown  $s \in \{+1, -1\}$ , unknown rotation R and known matrices

(3.55)

 $\begin{bmatrix} \mathbf{g}_1 & \mathbf{g}_2 & \mathbf{g}_3 \end{bmatrix} = \mathbf{\bar{G}} \text{ and } \begin{bmatrix} \mathbf{v}_1 & \mathbf{v}_2 & \mathbf{v}_3 \end{bmatrix} = \begin{bmatrix} \vec{v}_{\varepsilon_1} \end{bmatrix}_{\times}.$ This is a matricial equation. Matrices  $\bar{G}$ ,  $[\vec{v}_{\epsilon_1}]_{\vee}$  are of rank two and hence

do not determine R uniquely unless we use  $R^TR = I$  and |R| = 1. That leads to a set of polynomial equations. They can be solved but we will use the property of vector product, §2 to directly construct regular matrices that will determine R uniquely for a fixed s.

Consider that for every regular  $A \in \mathbb{R}^{3\times 3}$ , we have, § 2

$$(\mathbf{A}\vec{x}_{\beta}) \times (\mathbf{A}\vec{y}_{\beta}) = \vec{x}_{\beta'} \times \vec{y}_{\beta'} = \frac{\mathbf{A}^{-\top}}{|\mathbf{A}^{-\top}|} (\vec{x}_{\beta} \times \vec{y}_{\beta})$$
(3.58)

which for R gives 
$$(\mathbf{R} \vec{x}_{\beta}) \times (\mathbf{R} \vec{y}_{\beta}) = \mathbf{R} (\vec{x}_{\beta} \times \vec{y}_{\beta})$$
 (3.59)

Using it for i, j = 1, 2, 3 to get

$$(s g_i) \times (s g_j) = (R v_i) \times (R v_j)$$

$$s^2 (g_i \times g_j) = R (v_i \times v_j)$$

$$(g_i \times g_j) = R (v_i \times v_j)$$

$$(3.61)$$

$$(3.62)$$

i.e. three more vector equations. Notice how *s* disappeared in the vector product.

We see that we can write

$$\begin{bmatrix} s g_1 & s g_2 & s g_3 & g_1 \times g_2 & g_2 \times g_3 & g_1 \times g_3 \end{bmatrix} = 
= R_s \begin{bmatrix} v_1 & v_2 & v_3 & v_1 \times v_2 & v_2 \times v_3 & v_1 \times v_3 \end{bmatrix} (3.63)$$

There are two solutions  $\mathbf{R}_+$  for s=+1 and  $\mathbf{R}_-$  for s=-1. We can next compute two solutions  $\vec{t}_{+\epsilon_1}=+\vec{v}_{\epsilon_1}$  and  $\vec{t}_{-\epsilon_1}=-\vec{v}_{\epsilon_1}$  and combine them together to four possible solutions

$$P_{2\gamma_{2}++} = R_{+} \left[ I \mid -\vec{t}_{+\epsilon_{1}} \right]$$

$$P_{2\gamma_{2}+-} = R_{+} \left[ I \mid -\vec{t}_{-\epsilon_{1}} \right]$$

$$P_{2\gamma_{2}-+} = R_{-} \left[ I \mid -\vec{t}_{+\epsilon_{1}} \right]$$

$$P_{2\gamma_{2}--} = R_{-} \left[ I \mid -\vec{t}_{-\epsilon_{1}} \right]$$

$$(3.64)$$

$$P_{2\gamma_{2}--} = R_{-} \left[ I \mid -\vec{t}_{-\epsilon_{1}} \right]$$

$$(3.67)$$

The above four camera projection matrices are compatible with  $\bar{G}$ . The one which corresponds to the actual matrix can be selected by requiring that all reconstructed points lie in front of the cameras, i.e. that the reconstructed points are all positive multiples of vectors  $\vec{x}_{1\epsilon_1}$  and  $\vec{x}_{2\epsilon_2}$  for all image points.

#### 3.4.2 Point computation

Let us assume having camera projection matrices  $P_1$ ,  $P_2$  and image points  $\vec{x}_{1\beta_1}$ ,  $\vec{x}_{2\beta_2}$  such that

$$\zeta_1 \vec{x}_{1\beta_1} = P_1 \begin{bmatrix} \vec{X}_{\delta} \\ 1 \end{bmatrix} \quad \text{and} \quad \zeta_2 \vec{x}_{2\beta_2} = P_2 \begin{bmatrix} \vec{X}_{\delta} \\ 1 \end{bmatrix}$$
(3.68)

We can get  $\vec{X}_{\delta}$ , and  $\zeta_1$ ,  $\zeta_2$  by solving the following system of (inhomogeneous) linear equations

$$\begin{bmatrix} \vec{x}_{1\beta_1} & \vec{0} & -P_1 \\ \vec{0} & \vec{x}_{2\beta_2} & -P_2 \end{bmatrix} \begin{bmatrix} \zeta_1 \\ \zeta_2 \\ \vec{X}_{\delta} \\ 1 \end{bmatrix} = 0$$
 (3.69)

# 3.5 Calibrated relative camera pose computation

In the previous chapter, we had first computed a multiple of the fundamental matrix from seven point correspondences and only then used camera calibration matrices to recover a multiple of the essential matrix. Here we will use the camera calibration right from the beginning to obtain a multiple of the essential matrix directly from only five image correspondences. Not only that five is smaller than seven but using the calibration right from the beginning permits all points of the scene generating the

correspondences to lie in a plane. We start from Equation 3.42 to get  $\vec{x}_{1\gamma_1}$  and  $\vec{x}_{2\gamma_2}$  from Equation 3.43 which are related by

$$\vec{x}_{2\beta_2}^{\top} \mathbf{K}_2^{-\top} \mathbf{E} \, \mathbf{K}_1^{-1} \vec{x}_{1\beta_1} = 0$$

$$\vec{x}_{2\gamma_2}^{\top} \mathbf{E} \, \vec{x}_{1\gamma_1} = 0$$
(3.70)
(3.71)

The above equation holds true for all pairs of image points  $(\vec{x}_{1\gamma_1}, \vec{x}_{2\gamma_2})$  that are in correspondence, i.e. are projections of the same point of the scene.

#### 3.5.1 Constraints on E

Matrix E has rank two, and therefore there holds

$$|\mathbf{E}| = 0 \tag{3.72}$$

true.

We will now derive additional constraints on E. Let us consider that we can write, Equation 3.48

$$\mathbf{E} = \mathbf{R} \left[ \vec{C}_{\epsilon_1} \right]_{\times} \tag{3.73}$$

Let us introduce  $\vec{C}_{\epsilon_1} = \begin{bmatrix} x & y & z \end{bmatrix}^{\top}$  and evaluate

$$\mathbf{E}^{\mathsf{T}}\mathbf{E} = \begin{pmatrix} \mathbf{R} \begin{bmatrix} \vec{C}_{\epsilon_{1}} \end{bmatrix}_{\times} \end{pmatrix}^{\mathsf{T}} \mathbf{R} \begin{bmatrix} \vec{C}_{\epsilon_{1}} \end{bmatrix}_{\times} = \begin{bmatrix} \vec{C}_{\epsilon_{1}} \end{bmatrix}_{\times}^{\mathsf{T}} \mathbf{R}^{\mathsf{T}} \mathbf{R} \begin{bmatrix} \vec{C}_{\epsilon_{1}} \end{bmatrix}_{\times} = \begin{bmatrix} \vec{C}_{\epsilon_{1}} \end{bmatrix}_{\times}^{\mathsf{T}} \begin{bmatrix} \vec{C}_{\epsilon_{1}} \end{bmatrix}_{\times} (3.74)$$

$$= \begin{bmatrix} 0 & z & -y \\ -z & 0 & x \\ y & -x & 0 \end{bmatrix} \begin{bmatrix} 0 & -z & y \\ z & 0 & -x \\ -y & x & 0 \end{bmatrix} = \begin{bmatrix} z^{2} + y^{2} & -xy & -xz \\ -xy & z^{2} + x^{2} & -yz \\ -xz & -yz & y^{2} + x^{2} \end{bmatrix}$$

$$= \begin{bmatrix} x^{2} + y^{2} + z^{2} \\ x^{2} + y^{2} + z^{2} \end{bmatrix} - \begin{bmatrix} xx & xy & xz \\ xy & yy & yz \\ xz & yz & zz \end{bmatrix}$$

$$= \|\vec{C}_{\epsilon_{1}}\|^{2} \mathbf{I} - \vec{C}_{\epsilon_{1}} \vec{C}_{\epsilon_{1}}^{\mathsf{T}} \tag{3.75}$$

We can multiply the above expression by E from the left again to get an interesting equation

EETE = 
$$\mathbf{E} \left( \|\vec{C}_{\epsilon_1}\|^2 \mathbf{I} - \vec{C}_{\epsilon_1} \vec{C}_{\epsilon_1}^{\top} \right) = \|\vec{C}_{\epsilon_1}\|^2 \mathbf{E} = \frac{1}{2} \operatorname{trace} \left( \mathbf{E}^{\top} \mathbf{E} \right) \mathbf{E}$$
 (3.76)

 $2 E E^{\top} E = trace (E^{\top} E) E$ (3.77)64

```
T Pajdla. Elements of Geometry for Computer Vision and Robotics 2020-4-26 (pajdla@cvut.cz)
which provides nine equations on elements of E.
  In fact, these equations also imply |E| = 0. Consider that Equation 3.77
```

For Equation 3.78 to hold true, either E can't have the full rank, i.e. |E| = 0, or  $2 E E^{\top}$  – trace  $(E^{\top}E) I = 0$ . The latter case gives

 $(2 \mathbf{E} \mathbf{E}^{\top} - \text{trace} (\mathbf{E}^{\top} \mathbf{E}) \mathbf{I}) \mathbf{E} = \mathbf{0}$ 

implies

$$0 = \operatorname{trace} (2 \, \mathbf{E} \, \mathbf{E}^{\top} - \operatorname{trace} (\mathbf{E}^{\top} \mathbf{E}) \, \mathbf{I}) = 2 \operatorname{trace} (\mathbf{E} \, \mathbf{E}^{\top}) - 3 \operatorname{trace} (\mathbf{E}^{\top} \mathbf{E}).79)$$

Let us check the relationship between trace  $(E^TE)$  and trace  $(EE^T)$  now. We write

trace  $(E^{T}E) = (E_{11}^{2} + E_{21}^{2} + E_{21}^{2}) + (E_{12}^{2} + E_{22}^{2} + E_{22}^{2}) + (E_{12}^{2} + E_{22}^{2} + E_{22}^{2})$  $= (E_{11}^2 + E_{12}^2 + E_{12}^2) + (E_{21}^2 + E_{22}^2 + E_{22}^2) + (E_{21}^2 + E_{22}^2 + E_{22}^2)$ 

$$= \operatorname{trace}(\mathbf{E}\mathbf{E}^{\top})$$
(3.80)

Substituting the above into Equation 3.79 gets us

$$0 = 2\operatorname{trace}(\mathbf{E} \mathbf{E}^{\top}) - 3\operatorname{trace}(\mathbf{E}^{\top}\mathbf{E}) = -\operatorname{trace}(\mathbf{E}^{\top}\mathbf{E})$$
(3.81)

Equation  $2 \mathbf{E} \mathbf{E}^{\top} - \text{trace}(\mathbf{E}^{\top} \mathbf{E}) \mathbf{I} = \mathbf{0}$  also implies

$$2 \mathbf{E} \mathbf{E}^{\top} = \operatorname{trace}(\mathbf{E}^{\top} \mathbf{E}) \mathbf{I}$$
 (3.82)  

$$|2 \mathbf{E} \mathbf{E}^{\top}| = |\operatorname{trace}(\mathbf{E}^{\top} \mathbf{E}) \mathbf{I}|$$
 (3.83)  

$$2^{3} |\mathbf{E}|^{2} = (\operatorname{trace}(\mathbf{E}^{\top} \mathbf{E}))^{3}$$
 (3.84)  

$$2^{3} |\mathbf{E}|^{2} = 0$$
 (3.85)

$$2^{3}|\mathbf{E}|^{2} = 0 \tag{3.85}$$

$$|\mathbf{E}| = 0 \tag{3.86}$$
herefore Equation 3.77 implies  $|\mathbf{E}| = 0$ 

Therefore, Equation 3.77 implies |E| = 0.

Let us now look at constraints on matrix  $G = \tau E$ , for some non-zero real

 $\tau$ . We can multiply Equation 3.78 by  $\tau^3$  to get

 $\tau^3 \left( 2 \mathbf{E} \mathbf{E}^{\top} - \text{trace} \left( \mathbf{E}^{\top} \mathbf{E} \right) \mathbf{I} \right) \mathbf{E} = \mathbf{0}$ (3.87)

 $(2GG^{\top} - trace(G^{\top}G)I)G = 0$ 

 $(2(\tau E)(\tau E^{\top}) - \text{trace}((\tau E^{\top})(\tau E))I)(\tau E) = \mathbf{0}$ 

65

$$\tau^{3} \left( 2 \mathbf{E} \mathbf{E}^{\top} - \text{trace} \left( \mathbf{E}^{\top} \mathbf{E} \right) \mathbf{I} \right) \mathbf{E} = \mathbf{0} \tag{3.87}$$

trace 
$$(\mathbf{E}^{\top}\mathbf{E})\mathbf{I}$$
  $(\mathbf{E}^{\top}\mathbf{E})$   $(3.87)$ 

$$(3.87) = (3.87)$$

(3.78)

Clearly, rank (G) = rank ( $\tau$  E) = rank (E) = 2.

We conclude that constraints on E and G are the same.

# 3.5.2 Geometrical interpretation of Equation 3.77

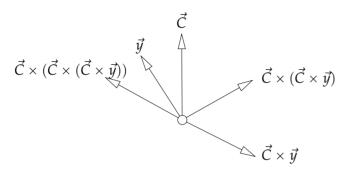

Figure 3.3: Identity  $\vec{C}_{\epsilon_1} \times (\vec{C}_{\epsilon_1} \times (\vec{C}_{\epsilon_1} \times \vec{y})) = -\|\vec{C}_{\epsilon_1}\|^2 (\vec{C}_{\epsilon_1} \times \vec{y}).$ 

Let us provide a geometrical interpretation of Equation 3.77. We will mutiply both sides of Equation 3.77 by a vector  $\vec{y} \in \mathbb{R}^3$  and write

$$2 \mathbf{E} \mathbf{E}^{\top} \mathbf{E} \vec{y} = \operatorname{trace} (\mathbf{E}^{\top} \mathbf{E}) \mathbf{E} \vec{y}$$
(3.90)  

$$2 \mathbf{R} \begin{bmatrix} \vec{C}_{\epsilon_{1}} \end{bmatrix}_{\times} \begin{bmatrix} \vec{C}_{\epsilon_{1}} \end{bmatrix}_{\times} \vec{y} = 2 \|\vec{C}_{\epsilon_{1}}\|^{2} \mathbf{R} \begin{bmatrix} \vec{C}_{\epsilon_{1}} \end{bmatrix}_{\times} \vec{y}$$
(3.91)  

$$-\mathbf{R} \begin{bmatrix} \vec{C}_{\epsilon_{1}} \end{bmatrix}_{\times} \begin{bmatrix} \vec{C}_{\epsilon_{1}} \end{bmatrix}_{\times} \begin{bmatrix} \vec{C}_{\epsilon_{1}} \end{bmatrix}_{\times} \vec{y} = \mathbf{R} \|\vec{C}_{\epsilon_{1}}\|^{2} \begin{bmatrix} \vec{C}_{\epsilon_{1}} \end{bmatrix}_{\times} \vec{y}$$
(3.92)  

$$\begin{bmatrix} \vec{C}_{\epsilon_{1}} \end{bmatrix}_{\times} \begin{bmatrix} \vec{C}_{\epsilon_{1}} \end{bmatrix}_{\times} \begin{bmatrix} \vec{C}_{\epsilon_{1}} \end{bmatrix}_{\times} \vec{y} = -\|\vec{C}_{\epsilon_{1}}\|^{2} \begin{bmatrix} \vec{C}_{\epsilon_{1}} \end{bmatrix}_{\times} \vec{y}$$
(3.93)

Now, we use that for every two vectors  $\vec{x}$ ,  $\vec{y} \in \mathbb{R}^3$  there holds  $[\vec{x}]_{\times} \vec{y} = \vec{x} \times \vec{y}$  true to get

$$\vec{C}_{\epsilon_1} \times (\vec{C}_{\epsilon_1} \times (\vec{C}_{\epsilon_1} \times \vec{y})) = -\|\vec{C}_{\epsilon_1}\|^2 (\vec{C}_{\epsilon_1} \times \vec{y})$$
(3.94)

which is a familiar identity of the vector pruduct in  $\mathbb{R}^3$ , Figure 3.3

66

#### 3.5.3 Characterization of E

Let us next see that a non-zero  $3 \times 3$  real matrix satisfying Equation 3.77 has rank two and can be written in the form of Equation 3.73 for some rotation R and some vector  $C_{\epsilon_1}$ .

Consider a real  $3 \times 3$  matrix E such that Equation 3.77 holds true. We will make here use of the SVD decomposition 2 p. 411 of real matrices. We can write

$$\mathbf{E} = \mathbf{U} \begin{bmatrix} a \\ b \\ c \end{bmatrix} \mathbf{V}^{\top} \tag{3.95}$$

for some real non-negative a, b, c and some orthogonal real  $3 \times 3$  matrices U, V, such that  $U^{\top}U = I$ , and  $V^{\top}V = I$  [2] p. 411]. One can see that  $U^{\top}U = I$ , and  $V^{\top}V = I$  implies  $|U| = \pm 1$ ,  $|V| = \pm 1$ .

Using Equation 3.95 we get

$$\mathbf{E}\,\mathbf{E}^{\top} = \mathbf{U} \begin{bmatrix} a^2 \\ b^2 \\ c^2 \end{bmatrix} \mathbf{U}^{\top}, \quad \mathbf{E}^{\top}\mathbf{E} = \mathbf{V} \begin{bmatrix} a^2 \\ b^2 \\ c^2 \end{bmatrix} \mathbf{V}^{\top} \tag{3.96}$$

and trace  $(E^\top E) = \operatorname{trace}(V D^2 V^\top) = \operatorname{trace}(V D^2 V^{-1}) = \operatorname{trace}(D^2)$  since matrices  $D^2$  and  $E E^\top$  are similar and hence their traces, which are the sums of their eigenvalues, are equal. Now, we can rewrite Equation 3.77 as

$$\begin{pmatrix}
2\mathbf{U} \begin{bmatrix} a^2 \\ b^2 \\ c^2 \end{bmatrix} \mathbf{U}^{\top} - (a^2 + b^2 + c^2) \mathbf{I} \end{pmatrix} \mathbf{U} \begin{bmatrix} a \\ b \\ c \end{bmatrix} \mathbf{V}^{\top} = (\mathbf{0}.97)$$

$$2\mathbf{U} \begin{bmatrix} a^3 \\ b^3 \\ c^3 \end{bmatrix} \mathbf{V}^{\top} - (a^2 + b^2 + c^2) \mathbf{U} \begin{bmatrix} a \\ b \\ c \end{bmatrix} \mathbf{V}^{\top} = (\mathbf{0}.98)$$

Matrices U, V are regular and thus we get

$$2\begin{bmatrix} a^{3} & b^{3} & \\ & c^{3} \end{bmatrix} - (a^{2} + b^{2} + c^{2}) \begin{bmatrix} a & b \\ & c \end{bmatrix} = \mathbf{0}$$
 (3.99)

which finally leads to the following three equations

$$a^{3} - ab^{2} - ac^{2} = a(a^{2} - b^{2} - c^{2}) = 0$$

$$b^{3} - ba^{2} - bc^{2} = b(b^{2} - c^{2} - a^{2}) = 0$$

$$c^{3} - ca^{2} - cb^{2} = c(c^{2} - a^{2} - b^{2}) = 0$$
(3.101)
(3.102)

We see that there are the following two exclusive cases:

- 1. If any two of a, b, c are zero, then the third one is zero too. For instance, if a = b = 0, then Equation 3.102 gives  $c^3 = 0$ . This can't happen for a non-zero E.
  - 2. If any two of a, b, c are non-zero, then the two non-zero are equal and the third is zero. For instance, if  $a \neq 0$  and  $b \neq 0$ , then Equations 3.100 3.101 imply  $c^2 = 0$  and thus  $a^2 = b^2$ , which gives a = bsince a, b are non-negative, i.e. rank (E) = 2.

 $R \left[ sign (|U|) a v_3 \right]_{\downarrow}$ 

$$= (\operatorname{sign}(|\mathbf{W}|))^{2} \mathbf{W} \mathbf{V}^{\top} \operatorname{sign}(|\mathbf{V}^{\top}|) [a \mathbf{v}_{3}]_{\times}$$
 (3.105)

$$= (\operatorname{sign}(|\mathbf{W}|))^{-} \mathbf{W} \mathbf{V}^{+} \operatorname{sign}(|\mathbf{V}^{+}|) [a \mathbf{v}_{3}]_{\times}$$

$$= \operatorname{sign}(|\mathbf{W}|) \mathbf{W} \mathbf{V}^{+} \operatorname{sign}(|\mathbf{V}^{+}|) [\operatorname{sign}(|\mathbf{W}|) a \mathbf{v}_{3}]_{\times}$$
(3.106)

(3.107)

68

new matrix  $\mathbb{V}$  in Equation 3.104 which is the product of  $\mathbb{U}$  and a rotation round the z axis. We also used  $\mathbb{V}^\top \mathbb{V} = \mathbb{I}$ , and finally Equation 1.51 In Equation 3.105 we used  $(\text{sign}(|\mathbb{W}|))^2 = 1$ ,  $\mathbb{V}^{-\top} = \mathbb{V}$  for  $\mathbb{V}^\top \mathbb{V} = \mathbb{I}$ . Matrix  $\mathbb{R} = \text{sign}(|(\mathbb{W}|)) \mathbb{V} \mathbb{V}^\top \text{sign}(|\mathbb{V}^\top|)$  in Equation 3.107 is a rotation since sign  $(|(\mathbb{W}|)) \mathbb{W}$  as well as  $\mathbb{V}^\top \text{sign}(|\mathbb{V}^\top|)$  are both rotations. Finally, we see that sign  $(|\mathbb{W}|) = \text{sign}(|\mathbb{U}|)$ .

for some non-negative a and the third column  $v_3$  of V. Parameter a is zero for E = 0 and positive for rank two matrices E. We introduced a

# 3.5.4 Computing a non-zero multiple of E

Let us now disscuss how to compute a non-zero multiple of matrix E from image matches.

### 3.5.4.1 Selecting equations

Every pair of image matches  $(\vec{x}_{1\gamma_1}, \vec{x}_{2\gamma_2})$  provides a linear constraint on elements of E in the form of Equation 3.71 and matricial Equation 3.77 gives nine polynomial constraints for elements of E.

We have already seen in Paragraph 3.2 that a non-zero multiple of E can be obtained from seven absolutely accurate point correspondences

using the constraint |E| = 0. The solution was obtained by solving a set of polynomial equations out of which seven were linear and the eighth one

was a third order polynomial.

Let us now see how to exploit Equation 3.77 in order to compute a

Let us now see how to exploit Equation 3.77 in order to compute a

non-zero multiple of E from as few image matches as possible. An idea might be to use Equations  $\boxed{3.77}$  instead of |E|=0. It would

real  $3 \times 3$  matrices E. Unfortunately, this implication does not hold true when we allow complex numbers in  $\mathbb{R}^{1}$ , which we have to do if we want to

be motivated by the fact that Equations 3.77 imply equation |E| = 0 for

<sup>&</sup>lt;sup>1</sup>Equation |E| = 0 can't be generated from Equations 3.77 as their algebraic combination, i.e. |E| = 0 is not in the ideal 12 generated by Equations 3.77 It means that there

```
T Pajdla. Elements of Geometry for Computer Vision and Robotics 2020-4-26 (pajdla@cvut.cz)
```

obtain E as a solution to a polynomial system without using any additional constraints. We have to therefore use |E| = 0 as well. The next question is whether we have to use all nine Equations 3.77 It

can be shown similarly as above that indeed none of the equations 3.77 is in the ideal [12] generated by the others<sup>2</sup>. Therefore, we have to use all

might be some matrices E satisfying Equations 3.77 which do not satisfy |E| = 0. We

```
know that such matrices can't be real. The proof of the above claim can be obtained
 by the following program in Maple [13]
   >with(LinearAlgebra):
   >with(Groebner):
   >E:=;;e11—e12—e13;,;e21—e22—e23;,;e31—e32—e33;;:
    >eM:=2*E.Transpose(E).E-Trace(Transpose(E).E)*E:
    >eq:=expand(convert(convert(eM,Vector),list)):
   >v:=indets(eq):
   >mo:=tdeg(op(v)):
   >G:=Basis(eq,mo):
   >Reduce(Determinant(E),G,mo);
    e11 e22 e33 - e11 e23 e32 + e21 e32 e13 - e21 e12 e33 + e31 e12 e23 - e31 e22 e13
 which computes the Groebner basis G of the ideal generated by Equations 3.77 and
 verifies that the remainder on division of |E| by G is non-zero [12]
<sup>2</sup>To show that none of the equations 3.77 is in the ideal generated by the others, we run
 the following test in Maple.
   >with(LinearAlgebra):
   >with(Groebner):
   >E:=;je11—e12—e13;,je21—e22—e23;,je31—e32—e33;;:
    >eM:=2*E.Transpose(E).E-Trace(Transpose(E).E)*E:
    >eq:=expand(convert(convert(eM, Vector), list)):
   >ReduceEqByEqn:=proc(eq,eqn)
        local mo,G;
        mo:=tdeg(op(indets(eqn)));
        G:=Basis(eqn,mo);
        Reduce(eq,G,mo);
     end proc:
   >for i from 1 to 9 do
                                        70
```

```
T Pajdla. Elements of Geometry for Computer Vision and Robotics 2020-4-26 (pajdla@cvut.cz)
```

Equations 3.77 as well as |E| = 0. Hence we have altogether ten polynomial equations of order higher than one.

We have more equations than unknowns but they still do not fully determine E. We have to add some more equations from image matches.

To see how many equations we have to add, we evaluate the Hilbert dimension  $\boxed{12}$  of the ideal generated by Equations  $\boxed{3.77}$  and |E| = 0. We know  $\boxed{12}$  that a system of polynomial equations has a finite number of solutions if and only if the Hilbert dimension of the ideal generated by the system is zero.

The Hilbert dimension of the ideal generated by Equations 3.77 and |E| = 0 is equal to six An extra linear equation reduces the Hilbert dimension

```
end;

e11<sup>3</sup> + e11 e12<sup>2</sup> + e11 e13<sup>2</sup> + e11 e21<sup>2</sup> + 2 e21 e12 e22 + 2 e21 e13 e23 + e11 e31<sup>2</sup> + 2 e31 e12 e32 + 2 e31 e13 e33 - e11 e22<sup>2</sup> - e11 e32<sup>2</sup> - e11 e33<sup>2</sup> - e11 e23<sup>2</sup> - e11 e23<sup>2</sup> - e11 e23<sup>2</sup> - e11 e33<sup>2</sup> + e21 e12 e22 + 2 e11 e13 e23 + e21 e22<sup>2</sup> + e21 e23<sup>2</sup> + e21 e31<sup>2</sup> + 2 e31 e22 e32 + 2 e31 e23 e33 - e21 e12<sup>2</sup> - e21 e32<sup>2</sup> - e21 e13<sup>2</sup> - e21 e33<sup>2</sup>

e11<sup>2</sup> e31 + 2 e11 e12 e32 + 2 e11 e13 e33 + e21<sup>2</sup> e31 + 2 e21 e22 e32 + 2 e21 e23 e33 + e31<sup>3</sup> + e31 e32<sup>2</sup> + e31 e33<sup>2</sup> - e31 e12<sup>2</sup> - e31 e23<sup>2</sup>

e112 e31 + 2 e11 e12 e32 + 2 e12 e13<sup>2</sup> + 2 e22 e11 e21 + e12 e22<sup>2</sup> + 2 e22 e13 e23 + 2 e32 e11 e31 + e12 e32<sup>2</sup> + 2 e32 e13 e33 - e12 e21<sup>2</sup> - e12 e31<sup>2</sup> - e12 e32<sup>2</sup> - e12 e33<sup>2</sup>

e12 e12 + e12 + e12<sup>2</sup> e22 + 2 e12 e13 e23 + e22 e21<sup>2</sup> + e22<sup>3</sup> + e22 e23<sup>2</sup> + 2 e32 e21 e31 + e22 e32<sup>2</sup> + 2 e32 e23 e33 - e22 e11<sup>2</sup> - e22 e31<sup>2</sup> - e22 e31<sup>2</sup> - e22 e33<sup>2</sup>

2 e12 e11 e31 + e12<sup>2</sup> e32 + 2 e12 e13 e33 + 2 e22 e21 e31 + e22<sup>2</sup> e32 + 2 e22 e23 e33 + e32 e31<sup>2</sup> + e32 e33<sup>2</sup> - e32 e11<sup>2</sup> - e32 e21<sup>2</sup> - e32 e21<sup>2</sup> - e32 e23<sup>2</sup>

e13 e11<sup>2</sup> + e13 e12<sup>2</sup> + e13<sup>3</sup> + 2 e23 e11 e21 + 2 e23 e12 e22 + e13 e23<sup>2</sup> + 2 e33 e11 e31 + 2 e33 e12 e32 + e13 e33<sup>2</sup> - e13 e21<sup>2</sup> - e13 e31<sup>2</sup> - e13 e22<sup>2</sup> - e13 e32<sup>2</sup>

2 e13 e11 e21 + 2 e13 e12 e22 + e13<sup>3</sup> e23 + e23 e21<sup>2</sup> + e23 e22<sup>2</sup> + e23 e23 e33 + e32 e32 e32 + e33 e32 e32 + e33 e32<sup>2</sup> - e33 e31<sup>2</sup> - e33 e31<sup>2</sup> - e33 e
```

ReduceEqByEqn(eq[i],eq[[op({\$1..9} minus {i})]]);

```
>with(LinearAlgebra):
>E:=jje11—e12—e13¿,je21—e22—e23¿,je31—e32—e33¿¿:
>eM:=2*E.Transpose(E).E-Trace(Transpose(E).E)*E:
>eq:=expand(convert(convert(eM,Vector),list)):
```

 $e^{33}e^{12^2} - e^{33}e^{22^2}$ 

>with(PolynomialIdeals):

71

<sup>&</sup>lt;sup>3</sup>The Hilber Dimension of the ideal is computed in Maple as follows

by one 12. Hence, five additional (independent) linear equations from image matches will reduce the Hilbert dimension of the system to one.

Since all equations  $\boxed{3.71}$   $\boxed{3.77}$  and |E|=0 are homogeneous, we can't reduce the Hibert dimension below one by adding more equations  $\boxed{3.77}$  from image matches. This reflects the fact that E is fixed by image measurements only up to a non-zero scale.

To conclude, five independent linear equations  $\boxed{3.71}$  plus Equations  $\boxed{3.77}$  and |E|=0 fix E up to a non-zero scale.

The scale of E has to be fixed in a different way. For instance, one often knows that some of the elements of E can be set to one. By doing so, an extra independent linear equation is obtained and the Hilbert dimension is reduced to zero. Alternatively, one can ask for  $\|E\|^2 = 1$ , which adds a second order equation. That also reduces the Hilbert dimension to zero but doubles the number of solutions for E.

# 3.5.4.2 Solving the equations

We will next describe one way how to solve equations

$$\vec{x}_{i,2\gamma_2}^{\top} \mathbf{E} \, \vec{x}_{i,1\gamma_1} = 0, \quad \left( 2 \, \mathbf{E} \, \mathbf{E}^{\top} - \text{trace} \left( \mathbf{E}^{\top} \mathbf{E} \right) \mathbf{I} \right) \, \mathbf{E} = \mathbf{0}, \quad |\mathbf{E}| = 0, \quad i = 1, \dots, 5$$
(3.108)

We will present a solution based on  $\boxed{14}$ , which is somewhat less efficient than  $\boxed{15}$ ,  $\boxed{16}$  but requires only eigenvalue computation.

<sup>&</sup>gt;HilbertDimension(¡op(eq),Determinant(E)¿);

First, using Equation 1.90 from Paragraph 1.5, we can write

$$\begin{bmatrix} \vec{x}_{1,1\gamma_{1}}^{\top} \otimes \vec{x}_{1,2\gamma_{2}}^{\top} \\ \vec{x}_{2,1\gamma_{1}}^{\top} \otimes \vec{x}_{2,2\gamma_{2}}^{\top} \\ \vec{x}_{3,1\gamma_{1}}^{\top} \otimes \vec{x}_{3,2\gamma_{2}}^{\top} \\ \vec{x}_{4,1\gamma_{1}}^{\top} \otimes \vec{x}_{4,2\gamma_{2}}^{\top} \\ \vec{x}_{5,1\gamma_{1}}^{\top} \otimes \vec{x}_{5,2\gamma_{2}}^{\top} \end{bmatrix} v(\mathbf{E}) = \begin{bmatrix} 0 \\ 0 \\ 0 \\ 0 \\ 0 \\ 1 \end{bmatrix}$$

$$(3.109)$$

to obtain a  $6 \times 9$  matrix of a system of linear equations on v(E). Row  $\vec{a}^{\,\dagger}$  can be chosen randomly to fix the scale of v(E). There is only a negligible chance that it will be chosen in the orthogonal complement of the span of the solutions to force the solutions be trivial. If so, it can be detected and a new  $\vec{a}^{\,\dagger}$  generated.

Assuming that the rows of the matrix of the system are linearly independent, we obtain a 3-dimensional affine space of solutions. After rearranging the particular solution, resp. the basis of the solution of the associated homogeneous system, back to  $3 \times 3$  matrices  $G_0$ , resp.  $G_1$ ,  $G_2$ ,  $G_3$ , we will get all solutions compatible with Equation 3.109 in the form

$$G = G_0 + x G_1 + y G_2 + z G_3 \tag{3.110}$$

for  $x, y, z \in \mathbb{R}$ .

Now, we can substitute G for E into the two remaining equations in 3.108
We get ten trird-order polynomial equations in three unknowns and with 20 monomials. We can write it as

$$\mathbf{M}\,\mathbf{m} = 0 \tag{3.111}$$

where M is a constant  $10 \times 20$  matrix and

$$\mathbf{m}^{\top} = [x^3, y \, x^2, y^2 x, y^3, z \, x^2, z \, y \, x, z \, y^2, z^2 x, z^2 y, z^3, x^2, y \, x, y^2, z \, x, z \, y, z^2, x, y, z, 1]$$

(3.112)

<sup>&</sup>lt;sup>4</sup>Matrix M can be obtained by the following Maple 13 program

is a vector of 20 monomials.

Next, we rewrite the system 3.112 as

$$(z^3C_3 + z^2C_2 + zC_1 + C_0)c = 0 (3.113)$$

with

$$C = z^3 C_3 + z^2 C_2 + z C_1 + C_0 (3.114)$$

(3.115)

containing 10 monomials. Matrices  $C_0, \ldots, C_4$  are constant  $10 \times 10$  matrices

 $C_0 = \begin{bmatrix} m_1 & m_2 & m_3 & m_4 & m_{11} & m_{12} & m_{13} & m_{17} & m_{18} & m_{20} \end{bmatrix}$ 

$$C_{1} = \begin{bmatrix} 0 & 0 & 0 & 0 & m_{5} & m_{6} & m_{7} & m_{14} & m_{15} & m_{19} \end{bmatrix}$$

$$C_{2} = \begin{bmatrix} 0 & 0 & 0 & 0 & 0 & 0 & m_{8} & m_{9} & m_{16} \end{bmatrix}$$

$$C_{3} = \begin{bmatrix} 0 & 0 & 0 & 0 & 0 & 0 & 0 & m_{10} \end{bmatrix}$$

$$(3.116)$$

$$(3.117)$$

$$(3.118)$$

where  $m_i$  are columns of M.

Since m contains all monomials in x, y, z up to degree three, we could have written similar equations as Equation 3.113 with x and y.

Equation 3.113 is known as a Polynomial Eigenvealue Problem (PEP) 17 of degree three. The strandard solution to such a problem is to relax it into a generelized eigenvalue problem of a larger size as follows.

We can write  $z^2c = z(zc)$  and zc = z(c) altogether with Equation 3.113 in a matrix form as

$$\begin{bmatrix} \mathbf{0} & \mathbf{I} & \mathbf{0} \\ \mathbf{0} & \mathbf{0} & \mathbf{I} \\ -C_0 & -C_1 & -C_2 \end{bmatrix} \begin{bmatrix} \mathbf{c} \\ z\mathbf{c} \\ z^2\mathbf{c} \end{bmatrix} = z \begin{bmatrix} \mathbf{I} & \mathbf{0} & \mathbf{0} \\ \mathbf{0} & \mathbf{I} & \mathbf{0} \\ \mathbf{0} & \mathbf{0} & C_3 \end{bmatrix} \begin{bmatrix} \mathbf{c} \\ z\mathbf{c} \\ z^2\mathbf{c} \end{bmatrix}$$
(3.119)  

$$\mathbf{A}\mathbf{v} = z\mathbf{B}\mathbf{v}$$
 (3.120)

This is a Generelized Eigenvalue Problem (GEP)  $\boxed{17}$  of size  $30 \times 30$ , which can be solved for z and v. Values of x, y can be recovered from v as  $x = c_8/c_{10}$  and  $x = c_9/c_{10}$ . It provides 30 solutions in general.

When  $C_0$  is regular, we can pass to a standard eigenvalue problem for a non-zero z by inverting A and using w=1/z

$$\begin{bmatrix} -C_0^{-1}C_1 & -C_0^{-1}C_2 & -C_0^{-1}C_3 \\ I & 0 & 0 \\ 0 & I & 0 \end{bmatrix} \begin{bmatrix} w^2c \\ wc \\ c \end{bmatrix} = w \begin{bmatrix} w^2c \\ wc \\ c \end{bmatrix}$$
(3.121)